## Enzykliken: "Laborem exercens"

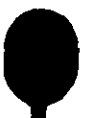